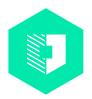

### How to create a strong password

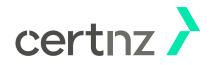

Creating strong passwords for your online accounts is one of the most effective ways you can protect personal information and keep yourself safe from cyber attack.

## Use a different password for every online account

Create unique passwords for each account – that way if an attacker gets hold of one of your passwords, they can't get access to all of your other accounts.

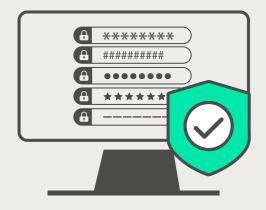

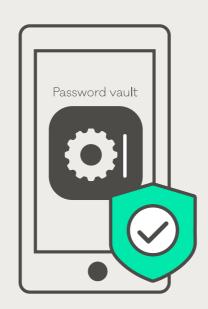

#### Keep your passwords safe

A password manager is a good place to store your passwords, and means you only need to remember one set of login details to access all your other passwords. Use a strong password, or passphrase to access it.

### Don't use personal information

Personal information is easy for attackers to find online, especially through social media. Don't use information published online as your password – it makes your accounts easy to hack.

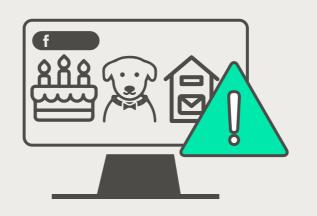

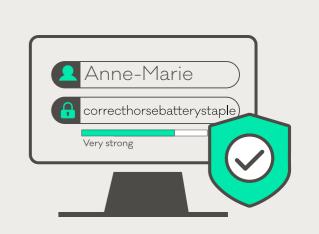

# Make your password long and strong

Sentences make the best passwords because they are easy to remember. A string of four or more words is just as strong as a 10 character password that uses a mix of numbers, letters and symbols.